IPST-CNAM Intranet et Designs patterns **NSY 102** Vendredi 17 Avril 2015

Durée : **2 h 45** Enseignants : LAFORGUE Jacques

#### 1ère Session NSY 102

#### **1 ère PARTIE – SANS DOCUMENT (durée: 1h15)**

### **1. QCM (35 points)**

Mode d'emploi :

Ce sujet est un QCM dont les questions sont de 3 natures :

- les questions à 2 propositions: dans ce cas une seule des 2 propositions est bonne.
	- $\rightarrow$  +1 pour la réponse bonne
	- $\triangleright$  –1 pour la réponse fausse
- les questions à 3 propositions dont 1 seule proposition est bonne
	- $\triangleright$  + 1 pour la réponse bonne
	- $\triangleright$  –1/2 pour chaque réponse fausse
- les questions à 3 propositions dont 1 seule proposition est fausse  $\triangleright$  + ½ pour chaque réponse bonne
	- $\geq -1$  pour la réponse fausse

Il s'agit de faire une croix dans les cases de droite en face des propositions.

On peut remarquer que cocher toutes les propositions d'une question revient à ne rien cocher du tout (égal à 0).

Si vous devez raturer une croix, faites-le correctement afin qu'il n'y ait aucune ambiguïté.

N'oubliez pas d'inscrire en en-tête du QCM, votre nom et prénom.

Vous avez droit à **4 points** négatifs sans pénalité.

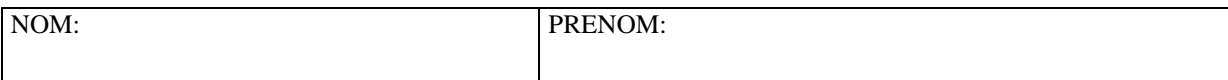

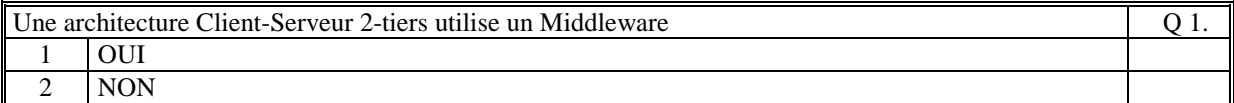

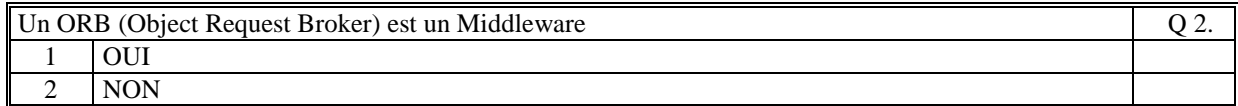

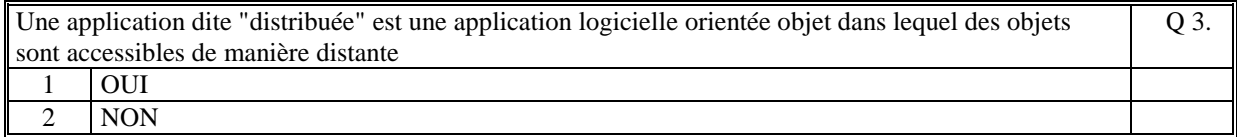

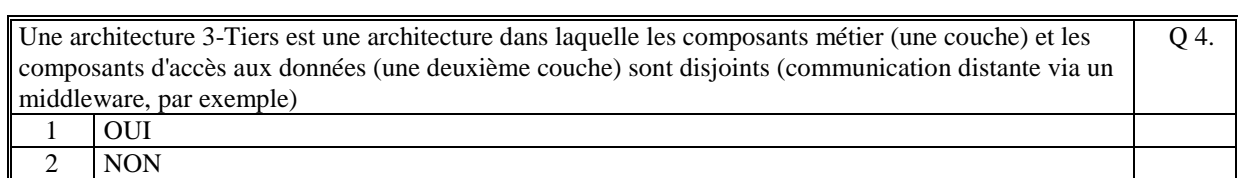

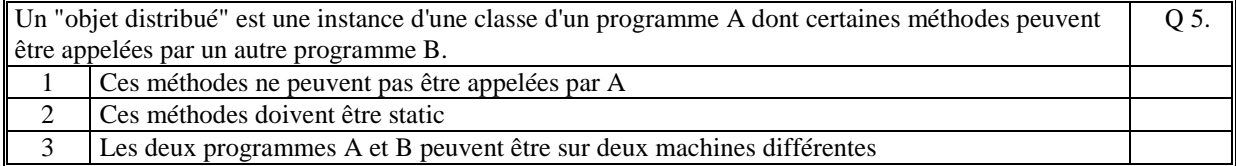

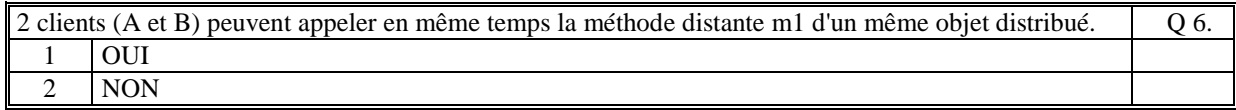

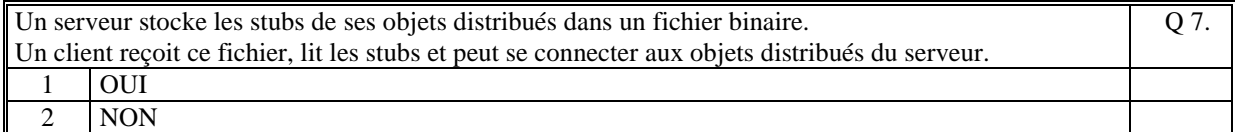

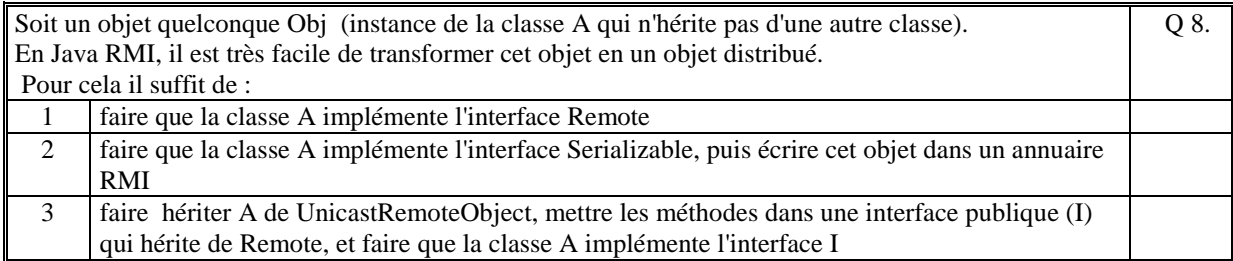

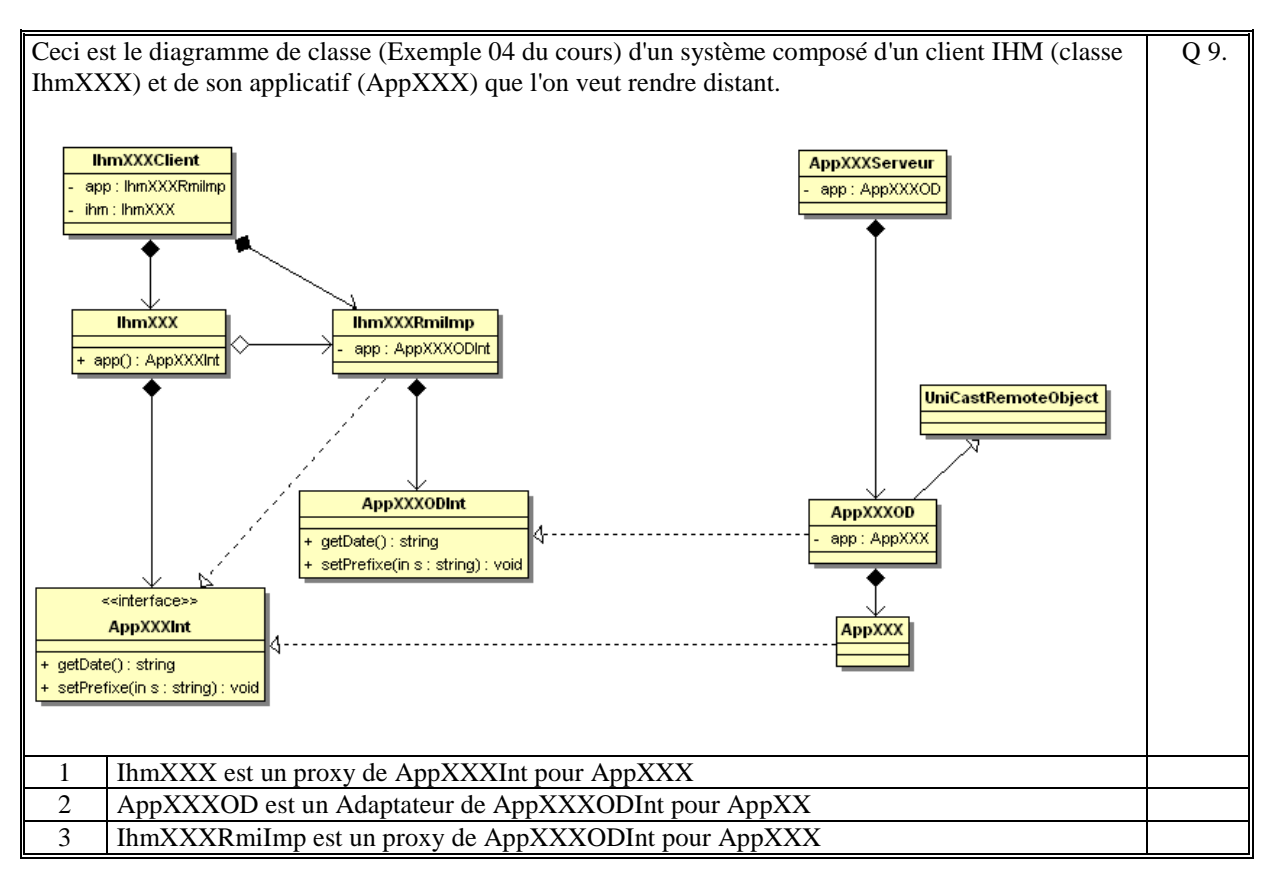

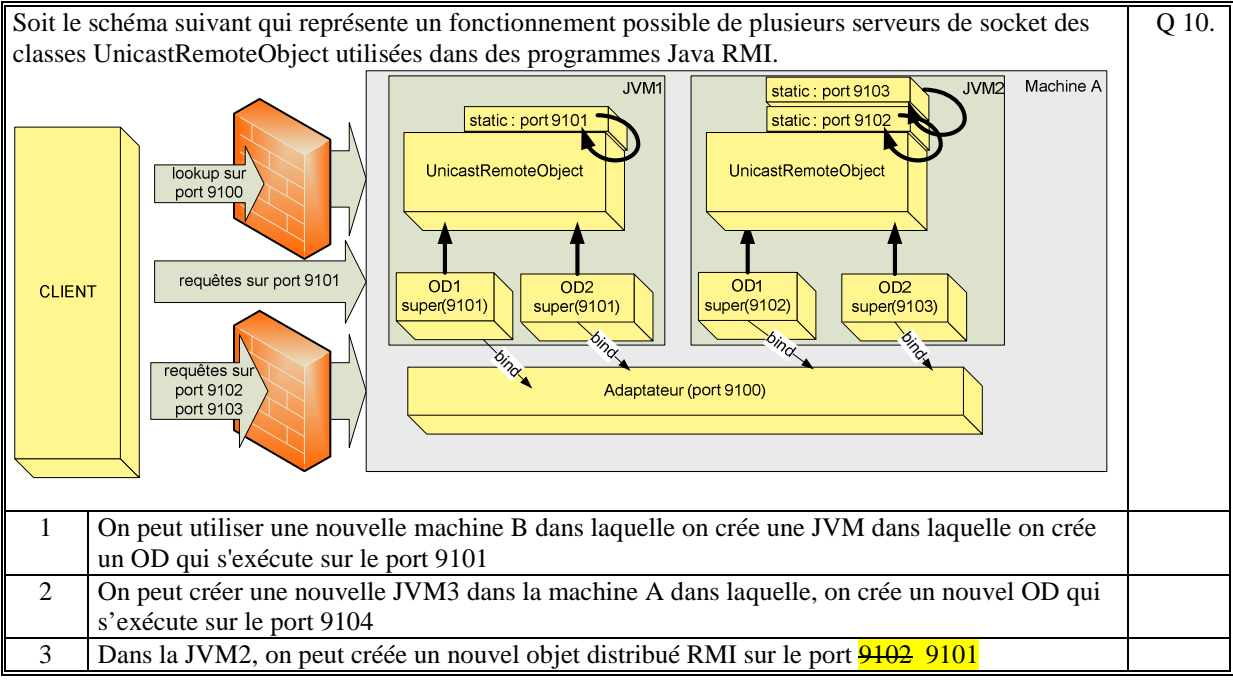

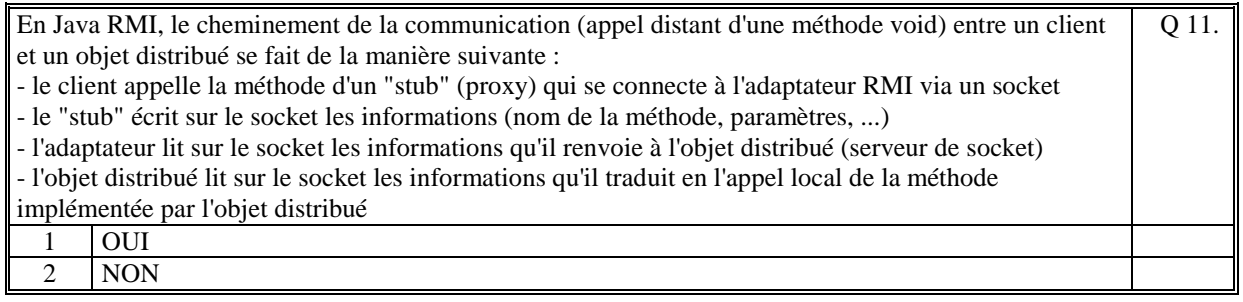

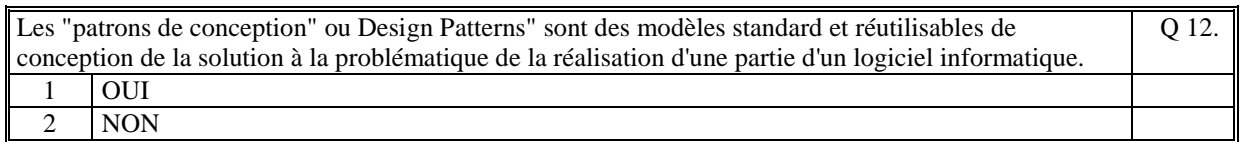

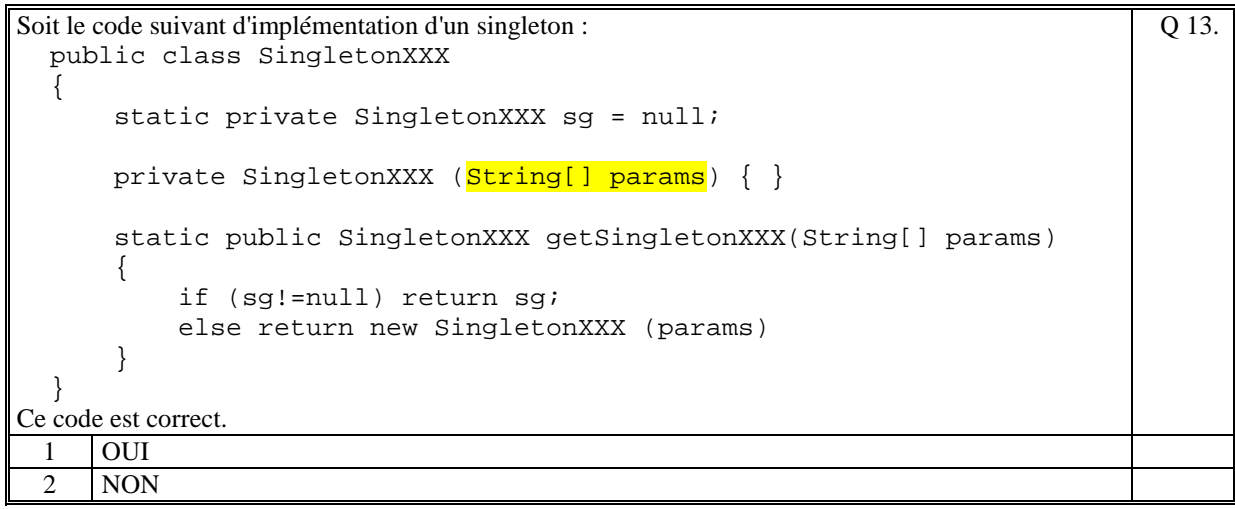

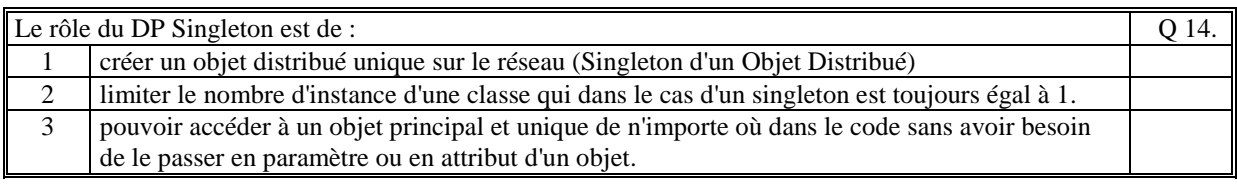

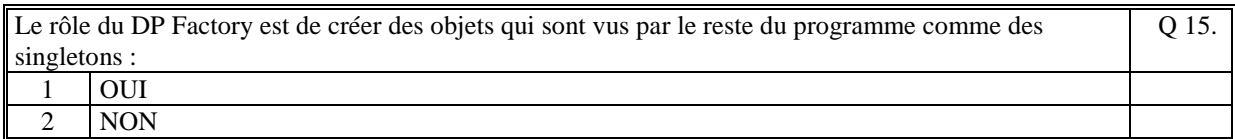

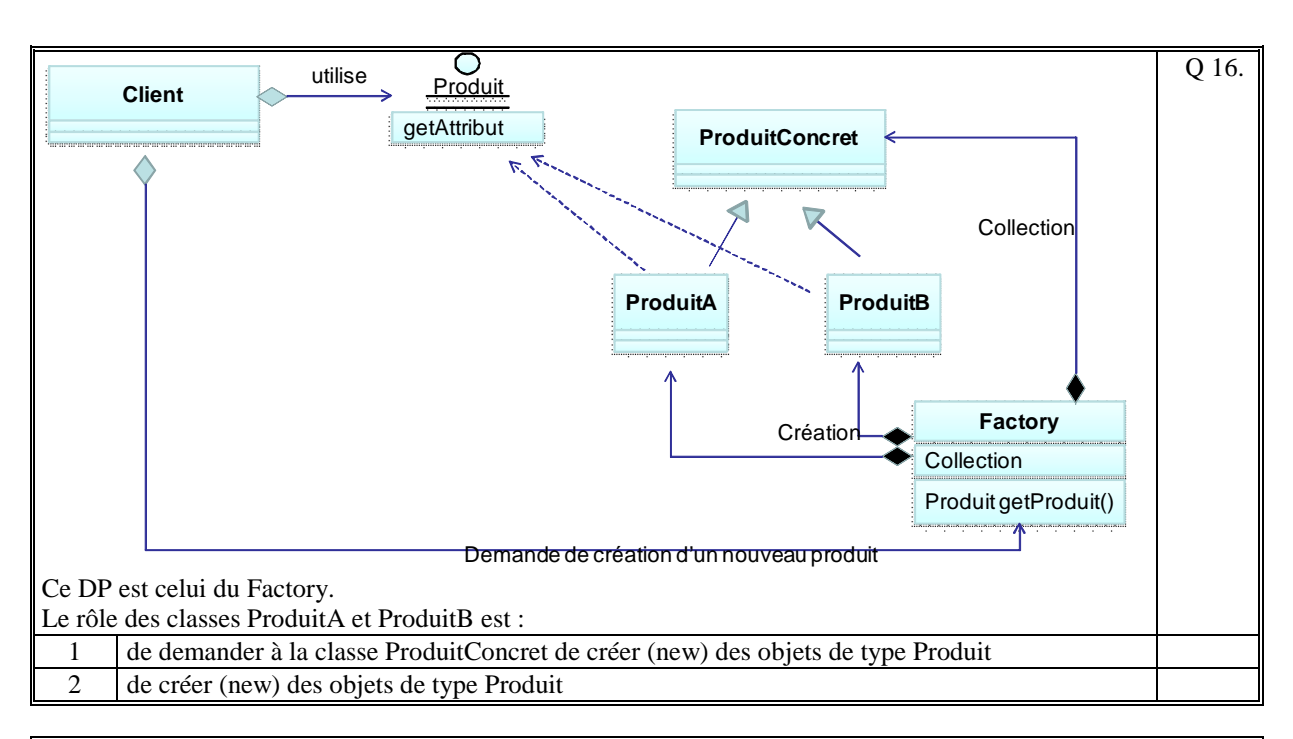

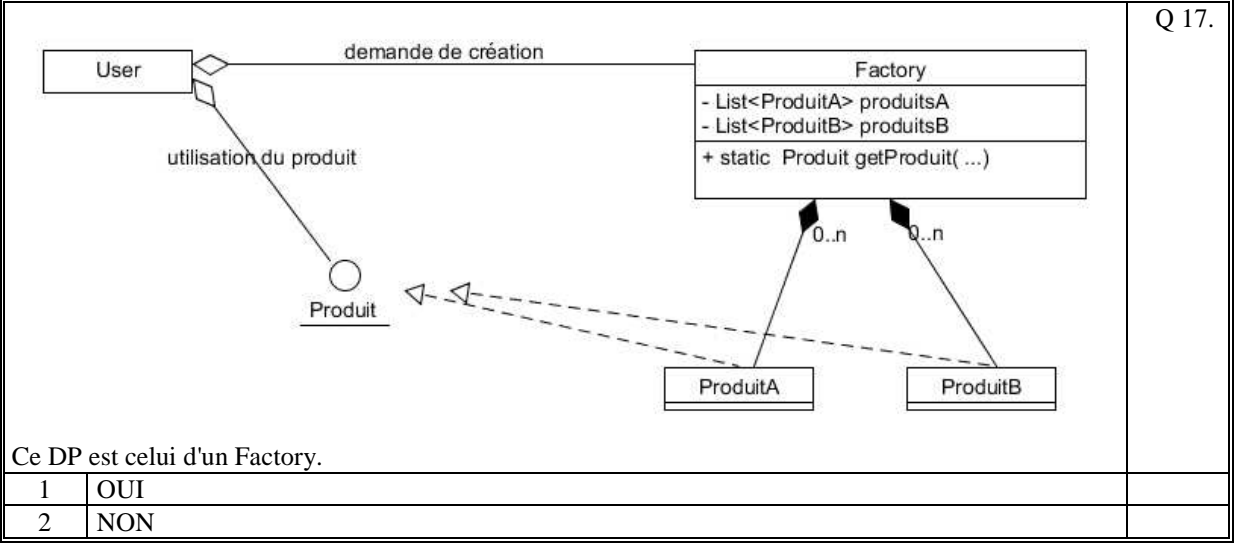

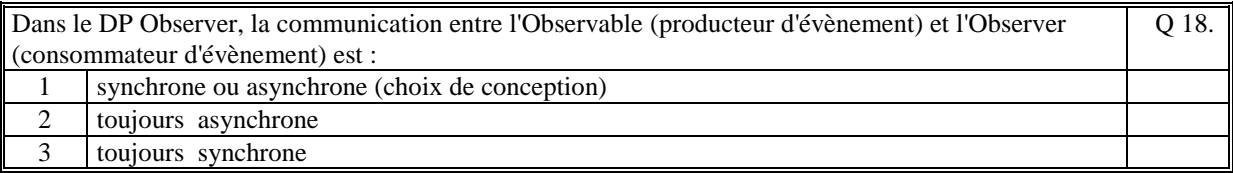

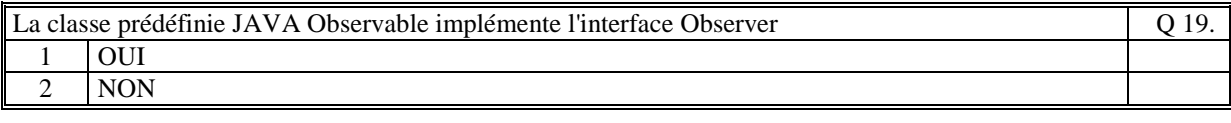

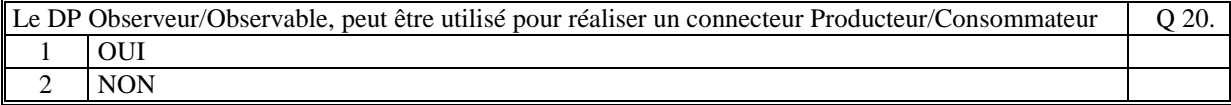

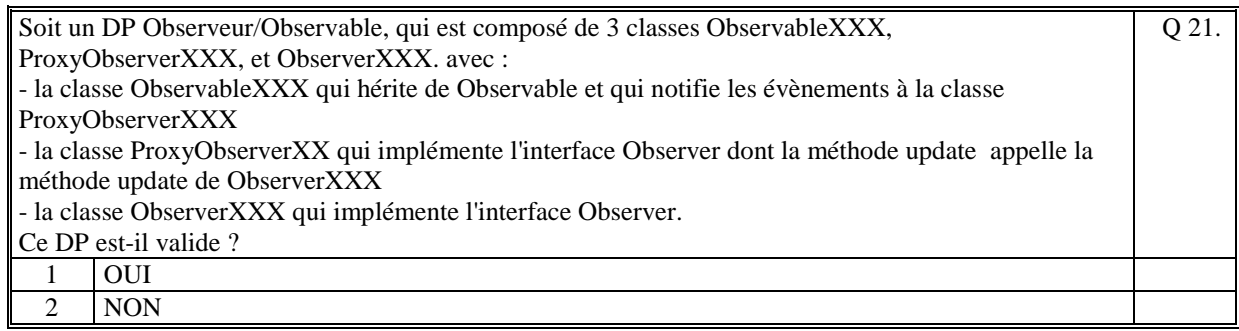

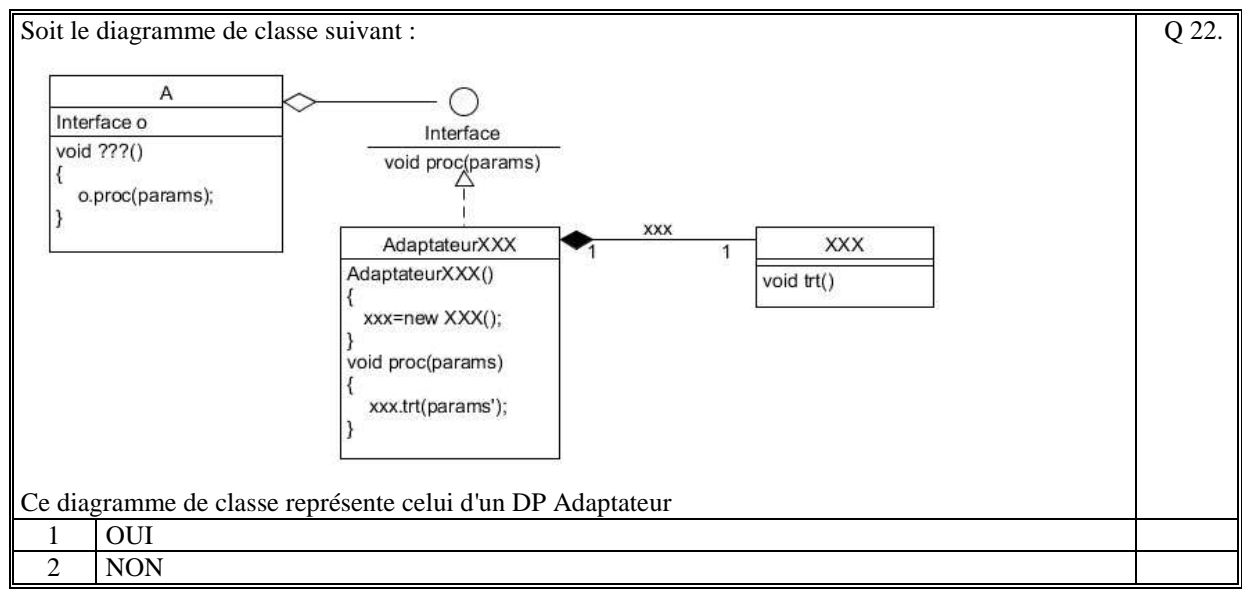

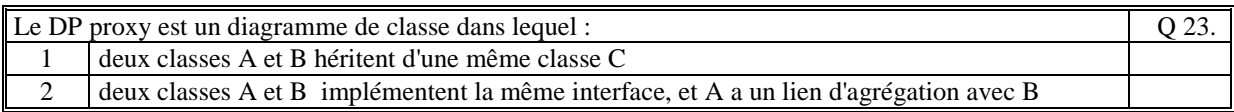

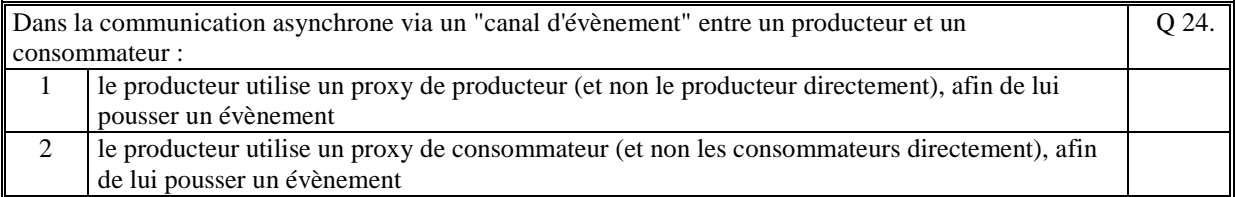

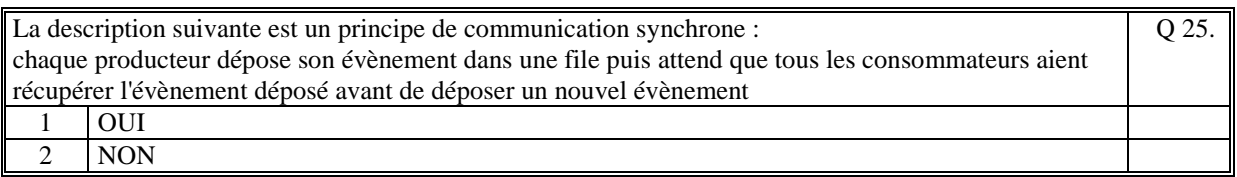

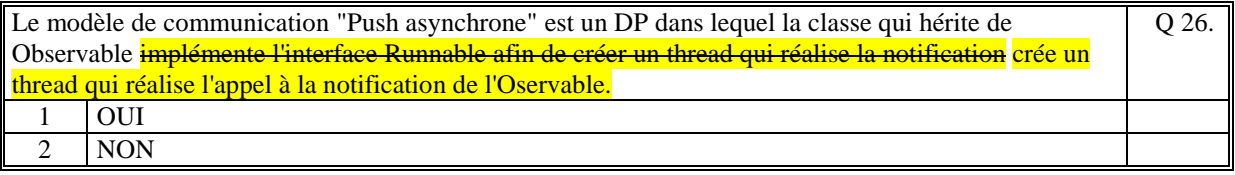

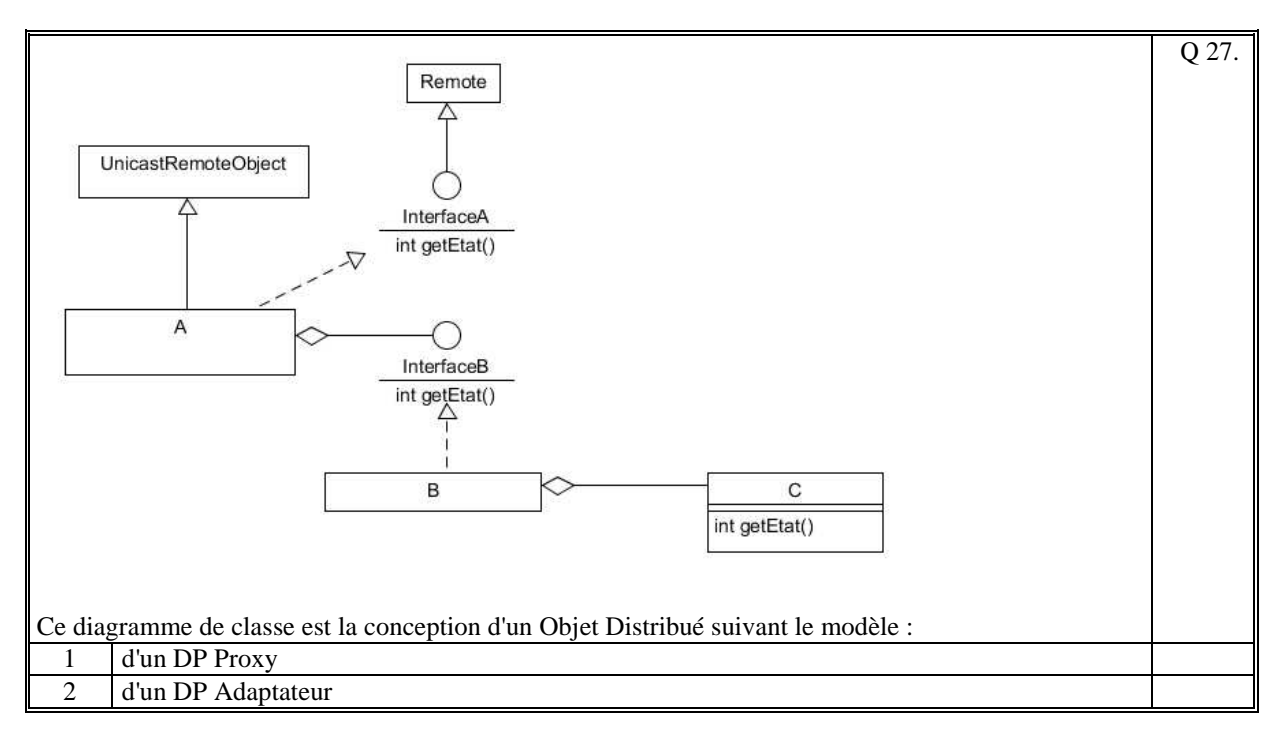

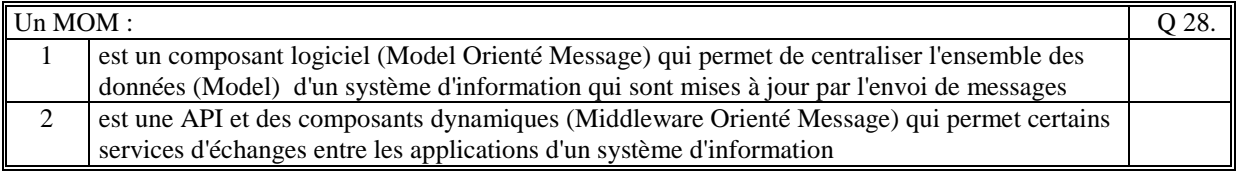

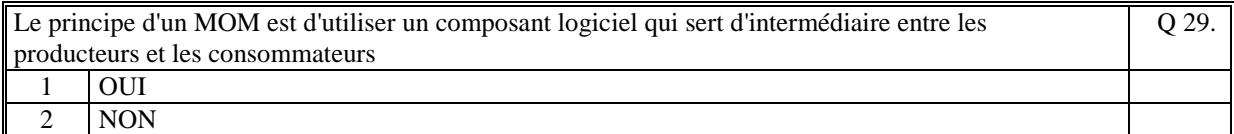

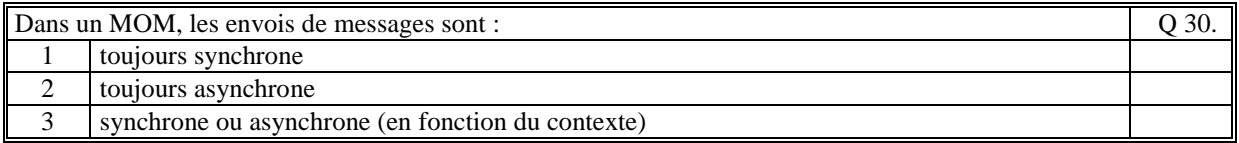

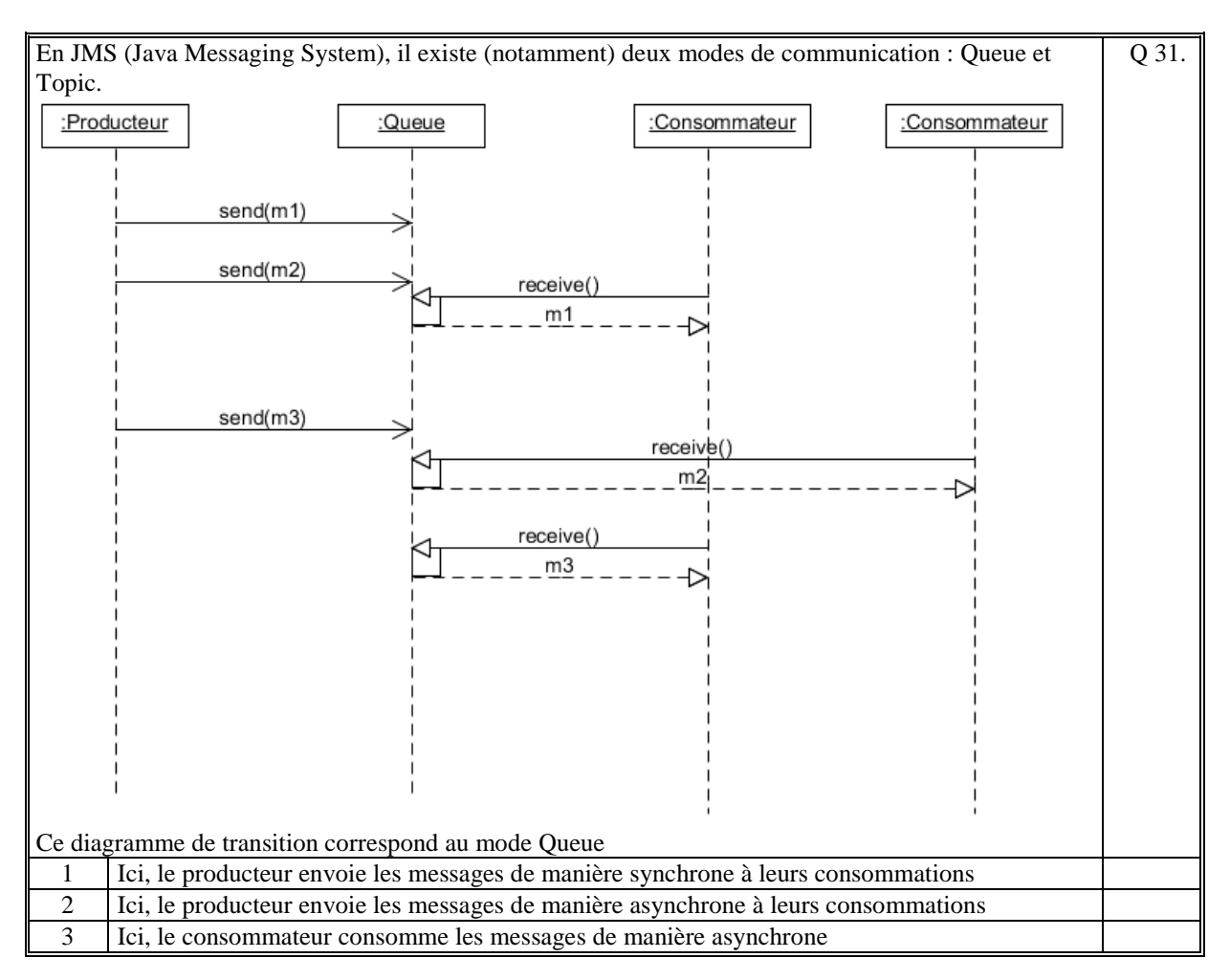

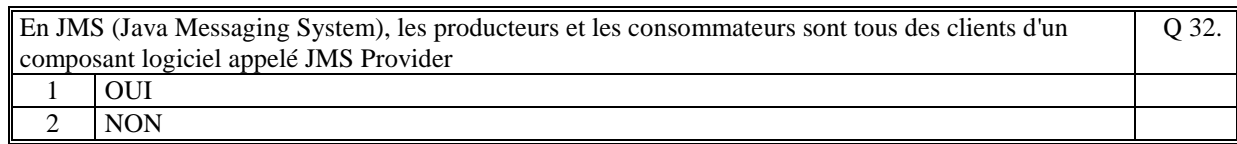

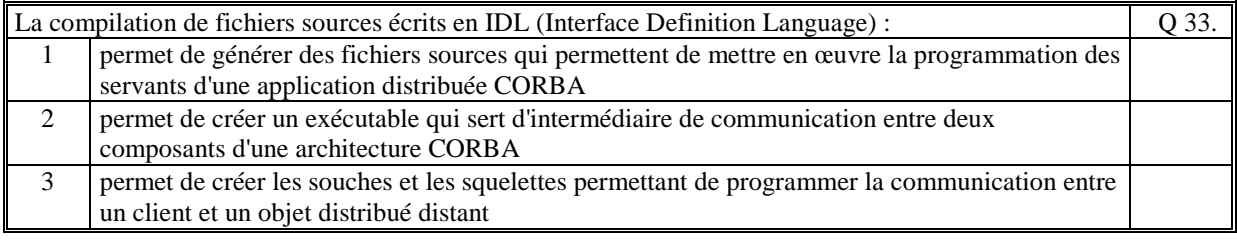

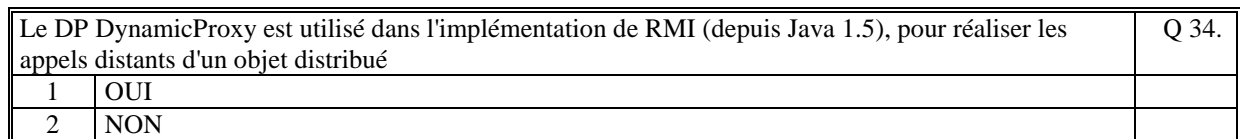

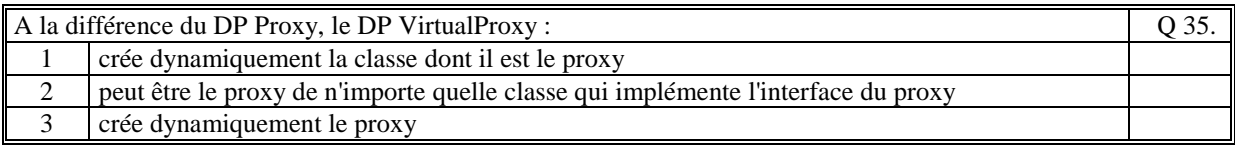

*Fin du QCM* 

*Suite (Tournez la page)* 

# **2. Questions libres (15 points)**

Chaque question est notée sur 5 points. *Vous répondez à ces questions sur une copie vierge double en mettant bien le numéro de la question, sans oublier votre nom et prénom.*  Vous mettez le QCM dans la copie vierge double.

### **QUESTION NUMERO 1**

Dans un MOM (Message Oriented Middleware), il existe deux modes de communication entre les producteurs et les consommateurs. Expliquez ce que sont ces deux modes de communication.

#### **QUESTION NUMERO 2**

Expliquez le principe du DP DynamicProxy. Vous pouvez aider votre explication par un diagramme (non obligatoire).

### **QUESTION NUMERO 3**

Soit le diagramme de classe suivant vu en cours :

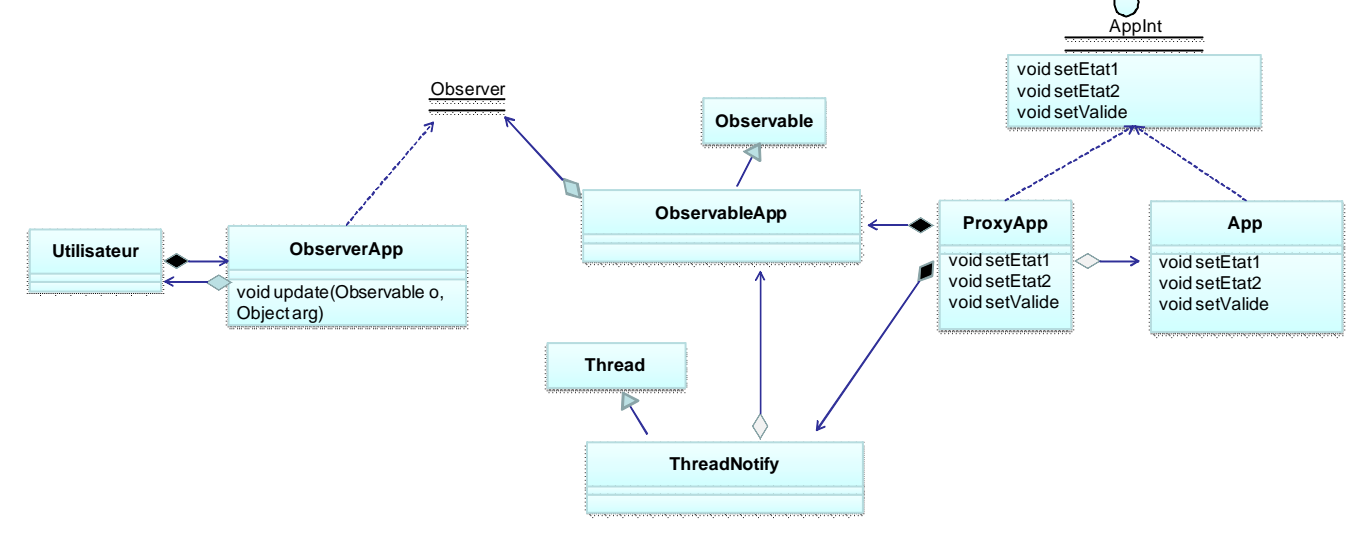

Commentez.

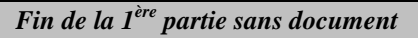

### **2ème PARTIE – AVEC DOCUMENT (durée: 1h30)**

## **3. PROBLEME (50 points)**

Nous envisageons de réaliser un système d'information permettant de gérer les livres d'un magasin de vente de livre papier qui sont achetés dans le magasin.

Dans le magasin, il y a au minimum :

- un serveur qui gère le stocke de livre (on ne gère pas ici l'aspect base de données. On considère que tous les livres sont en mémoire du serveur) et une ihm (ihm d'administration) qui permet de créer, supprimer un livre ou mettre à jour le nombre en stocke d'un livre. [COMPOSANT 1] (l'ihm et le serveur sont dans le même composant)

- des postes (ihm de vendeur), distants du serveur, utilisés par les vendeurs pour renseigner les clients et donc vérifier si un livre existe et s'il est en stocke. [COMPOSANT 2]

- les caisses de paiement du magasin mettent automatiquement à jour le stocke des livres vendus.

Une personne par internet, utilise une ihm (d'un site internet) permettant de consulter le catalogue des livres du magasin. Il peut alors faire une réservation de livres (s'il est inscrit). Il devra passer les acheter dans un délai de 5 jours.

Pour simplifier le travail à réaliser, nous considérons que :

- les livres chargés en mémoire du serveur sont vus comme un catalogue, de page en page par groupe de 30 livres (par exemple) par page. Pour chaque livre on a sa clef, son titre, ses auteurs et le nombre en stocke. - l'ihm du vendeur affiche à un moment donné une page en fonction, par exemple, de son numéro. Si, par ailleurs, le nombre en stocke d'un livre est mis à jour alors l'ihm du vendeur est notifiée immédiatement afin de mettre à jour sa page (le livre pouvant être dans la page).

- l' ihm internet demande, en fonction d'un critère de recherche, une liste de livre et l'affiche (seul les livres en nombre de stocke différent de 0 sont retenus) et le client peut alors réserver des livres.

1/ Faite le schéma d'architecture logicielle de votre solution (composants, acteurs, fonctions). Précisez le rôle de chacun des composants.

2/ Faire le diagramme de classe UML des composants : [COMPOSANT 1] et [COMPOSANT 2].

Consignes pour l'écriture de vos diagrammes :

- Pour une description précise de vos diagrammes de classe, on peut faire le choix que toutes les communications distantes entre les composants sont réalisées en RMI, mais vous pouvez faire le choix d'un autre standard de communication (si cela est le cas précisez le standard utilisé).

- Pour chacun des diagrammes, commentez vos choix et mettez en évidence les Designs Patterns vu en cours qui se retrouvent dans vos diagrammes de classe. Précisez les méthodes et les attributs importants.